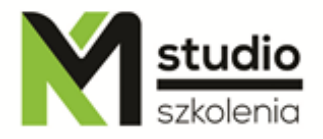

# *"PHP MySQL – programowanie na potrzeby www"*

## *Opis szkolenia:*

Szkolenie PHP MySQL przeznaczone jest dla osób pragnących zdobyć wiedzę na temat języka PHP oraz bazy danych MySQL w celu tworzenia dynamicznych i rozbudowanych stron internetowych. Wymagamy aby uczestnik szkolenia, posiadał elementarną wiedzę na temat języka HTML i CSS. Na szkoleniu dowiecie się Państwo, jak zainstalować serwer do Obsługi PHP, jak zainstalować bazę danych MySQL, poznacie Państwo składnie języka, najważniejsze funkcje i mechanizmy i jak budować systemy CMS wykorzystując PHP i MySQL.

## *Uzyskane umiejętności podczas szkolenia*

- o zdobycie wiedzy na temat sposobu funkcjonowania przeglądarek internetowych
- o poznanie podstaw dotyczących języka PHP
- o zapoznanie się ze sposobami instalacji serwerów do obsługi PHP i edytorów wspomagających język PHP
- o sposobów budowania systemów CMS
- o wyćwiczenie metod tworzenia dynamicznych serwisów www
- o poznanie technologii wykorzystywanych na potrzeby stron www
- o instalacja i umiejętność pracy z bazą MySQL
- o podstawy programowania obiektowego
- o podstawowe zasady bezpieczeństwa przy tworzeniu kodu

## *Program szkolenia:*

- **1. Wprowadzenie do języka PHP**
	- Instalacja serwera Apache pod Windows
	- Umieszczanie skryptów na stronach www (wewnętrznie i zewnętrznie)

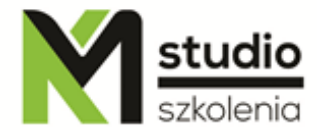

- Podobieństwa do innych jeżyków programowania
- Struktura dokumentu
- Uruchamianie skryptów
- **2. Podstawy składni PHP: operacje na danych, podstawowe struktury i operatory**
	- Praca ze zmiennymi
	- Typy zmiennych
	- Formularze i zmienne
	- Rzutowanie zmiennych
	- Przypisywanie na stałę typu (settype)
	- Stałe
	- Operacje na zmiennych i na stałych
	- Operatory
	- Operatory matematyczne
	- Operatory przypisania
	- Operatory porównania
	- Operator kontroli błędów
	- Operatory inkrementacji i dekrementacji
	- Operatory logiczne
	- Operator ciągu

#### **3. - Instrukcje:**

- if, elseif, else,
- pętla for
- while
- do...while
- include, require, readfile

### **4. Formularze**

### **5. Podstawowe funkcje**

- Funkcje dla ciągów znaków
- Funkcje daty
- Funkcje matematyczne
- Kontrola błędów za pomocą funkcji PHP
- Klasy i obiekty
- Zdarzenia i ich obsługa
- Lista zdarzeń
- Wyrażenia regularne

### **6. Przenoszenie zmiennych w obrębie serwisu www**

- Metody POST i GET
- Cookies
- Przenoszenie w polach hidden za pomocą formularza

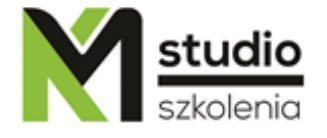

- Przenoszenie zmiennych w adresie url
- Wykorzystanie zmiennych sesyjnych

## **7. Wprowadzenie do baz danych**

- Instalowanie systemu MySQL
- Logowanie się w systemie MySQL
- Praca z aplikacją PHPMyAdmin
- SQL strukturalny język

### **8. Typy relacji bazodanowych**

- Proste relacje i relacje typu wiele-do-wielu
- Modyfikowanie danych przechowywanych w bazie
- Łączenie się z bazą MySQL za pomocą PHP
- Wysyłanie zapytań SQL za pomocą języka PHP

## **9. Aplikacje bazodanowe**

- Obsługa sesji PHP
- Uwierzytelnianie proste
- Uwierzytelnianie http
- Implementacja "koszyka zakupów"
- Serwis WWW oparty na bazie danych
- Wybrane przykłady aplikacji: blog i forum
- Wprowadzenie do e-commerce
- CMS Content Management System

### *Metodologia:*

- mini wykłady w Power Point
- ćwiczenia przy komputerach (każdy uczestnik pracuje na osobnym komputerze)
- mini filmiki szkoleniowe

### *Informacje organizacyjne:*

Ilość godzin szkolenia: 14 godzin / 2dni Godziny szkolenia: 9:15-16:15 Miejsce szkolenia: Łódź, ul Piotrkowska 125 – KM Studio - szkolenia